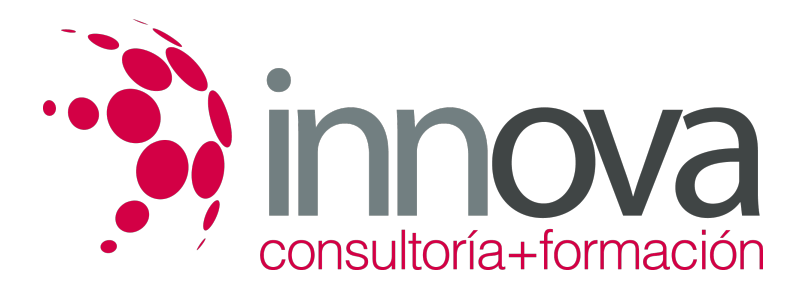

# **Análisis y gestión de los instrumentos de cobro y pago**

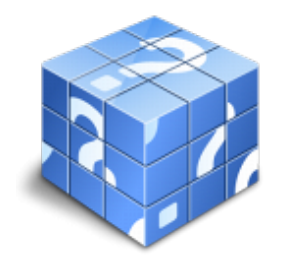

**Área:** ADMINISTRACIÓN Y GESTIÓN **Modalidad:** Teleformación **Duración:** 60 h **Precio:** 30.00€

[Curso Bonificable](https://innova.campusdeformacion.com/bonificaciones_ft.php) **[Contactar](https://innova.campusdeformacion.com/catalogo.php?id=24862#p_solicitud)** [Recomendar](https://innova.campusdeformacion.com/recomendar_curso.php?curso=24862&popup=0&url=/catalogo.php?id=24862#p_ficha_curso) [Matricularme](https://innova.campusdeformacion.com/solicitud_publica_curso.php?id_curso=24862)

## **CONTENIDOS**

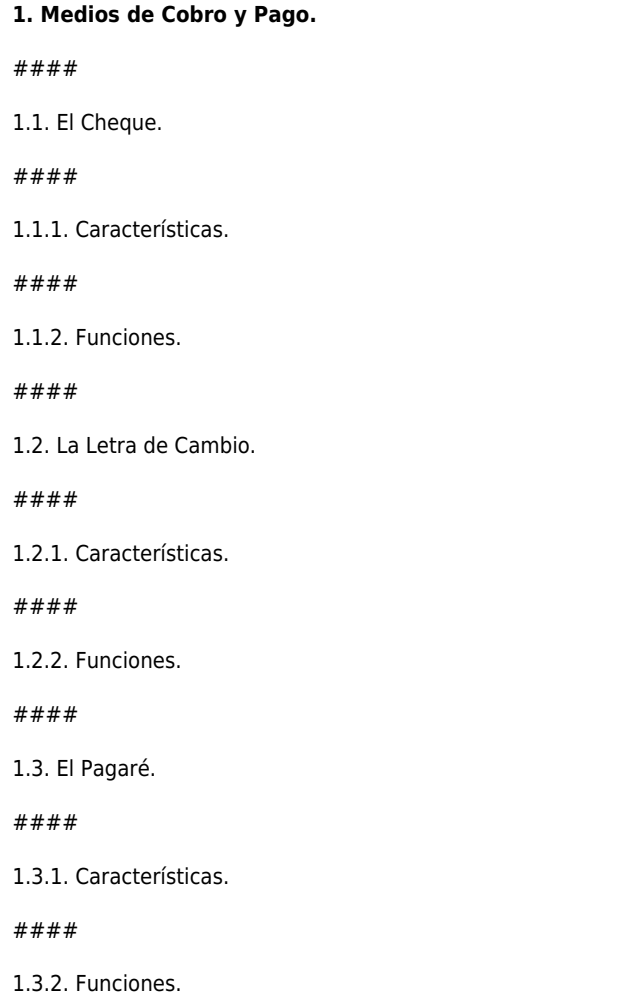

####

1.4. El Efectivo.

####

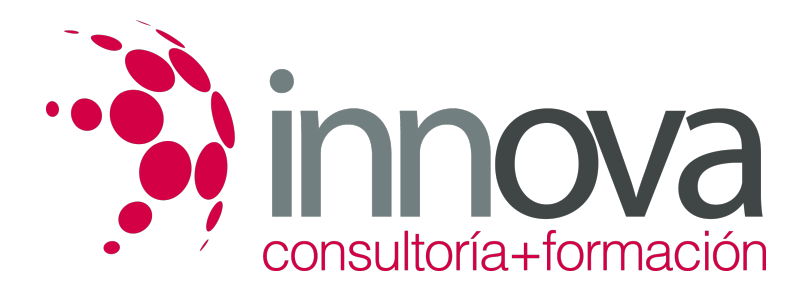

1.5. Tarjetas de Débito y Crédito.

#### ####

1.5.1. Funcionamiento.

### ####

1.5.2. Límites.

### ####

1.5.3. Amortización.

#### ####

1.6. Medios de Pago habituales en Operaciones de Comercio Internacional.

#### ####

1.6.1. Crédito Documentario. Clases.

### ####

1.6.2. Remesa Documentaria.

### ####

1.6.3. Orden de Pago Documentaria.

### ####

1.6.4. Remesa Simple.

### ####

1.6.5. Orden de Pago Simple.

####

1.6.6. Transferencia Internacional.

### ####

1.6.7. Cheque Bancario y Cheque Personal.

### ####

### **2. Los Libros Registro de Tesorería.**

### ####

2.1. El Libro de Caja

### ####

2.1.1. Estructura y Contenido.

### ####

2.1.2. Finalidad.

### ####

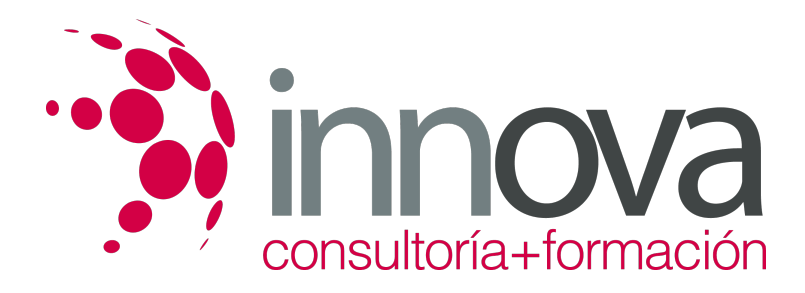

2.2. El Arqueo de Caja.

####

2.2.1. Concepto.

#### ####

2.2.2. Forma de Realización.

####

2.3. La Conciliación Bancaria.

####

2.3.1. Concepto.

####

2.3.2. Documentos necesarios.

####

2.3.3. Forma de Realización.

####

2.4. Efectos Descontados y Efectos en Gestión de Cobro.

####

2.4.1. Línea de Descuento.

####

2.4.2. Remesas al Descuento.

####

2.4.3. Control de Efectos descontados pendientes de vencimiento.

####

2.4.4. Control de Efectos en gestión de cobro.

## **METODOLOGIA**

- **Total libertad de horarios** para realizar el curso desde cualquier ordenador con conexión a Internet, **sin importar el sitio desde el que lo haga**. Puede comenzar la sesión en el momento del día que le sea más conveniente y dedicar el tiempo de estudio que estime más oportuno.
- En todo momento contará con un el **asesoramiento de un tutor personalizado** que le guiará en su proceso de aprendizaje, ayudándole a conseguir los objetivos establecidos.
- **Hacer para aprender**, el alumno no debe ser pasivo respecto al material suministrado sino que debe participar, elaborando soluciones para los ejercicios propuestos e interactuando, de forma controlada, con el resto de usuarios.
- **El aprendizaje se realiza de una manera amena y distendida**. Para ello el tutor se comunica con su alumno y lo motiva a participar activamente en su proceso formativo. Le facilita resúmenes teóricos de los contenidos y, va controlando su progreso a través de diversos ejercicios como por ejemplo: test de autoevaluación, casos prácticos, búsqueda de información en Internet o participación en debates junto al resto de compañeros.

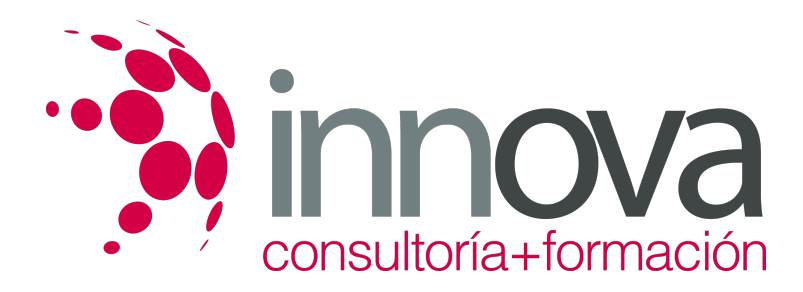

**Los contenidos del curso se actualizan para que siempre respondan a las necesidades reales del mercado.** El departamento multimedia incorpora gráficos, imágenes, videos, sonidos y elementos interactivos que complementan el aprendizaje del alumno ayudándole a finalizar el curso con éxito.

## **REQUISITOS**

Los requisitos técnicos mínimos son:

- Navegador Microsoft Internet Explorer 5.5 o superior, con plugin de Flash, cookies y JavaScript habilitados. No se garantiza su óptimo funcionamiento en otros navegadores como Firefox, Netscape, Mozilla, etc.
- Resolución de pantalla de 800x600 y 16 bits de color o superior.
- Procesador Pentium II a 300 Mhz o superior.
- 32 Mbytes de RAM o superior.